# **3 Solução**

Usando os modelos matemáticos apresentados no capitulo 2 para cada componente do sistema e para o sistema global, foram elaborados os algoritmos e os programas de cálculo para simular o comportamento do sistema global de refrigeração para condicionamento de ar em edifícios.

A primeira etapa consistiu na obtenção dos parâmetros característicos do chiller que permitam reproduzir seu comportamento e assim obter sua curva característica a cargas parciais. Neste trabalho usamos um chiller adequado a carga térmica máxima da PUC-Rio da marca TRANE (apêndice 7.3).

Obtidas as características do chiller foram fixadas para estudar o caso quando o chiller acompanha a carga (caso 1).

Em seguida, incorporam-se às equações do modelo do tanque de armazenamento para resolver os casos de termoacumulação, quando o chiller fica ligado ou desligado no período de ponta (casos 2 ou 3, respectivamente).

Como a energia consumida pelo chiller operando com termoacumulação depende da capacidade e da eficiência do tanque de armazenamento, elaborou-se um algoritmo geral para determinar esses parâmetros, e, assim, obter, os custos dos consumos de energia nos casos 2 e 3, que permitam fazer uma análise econômica comparativa dos três casos.

Os algoritmos desenvolvidos para os casos 2 e 3 consideraram os diferentes modos de operação do sistema, para atender à variação horária da carga térmica e da temperatura com termoacumulação, determinando, em cada caso, a energia consumida pelo chiller.

Já que o modelo do sistema global está composto por um sistema de equações não lineares, usamos o software EES ("Engineering Equation Solver" fchart sofware), que resolve o sistema de equações e permite determinar facilmente as propriedades termodinâmicas de substâncias como R-22, água, e misturas como o ar ambiente, assim como outros parâmetros, que foram usados neste trabalho.

Igualmente, o EES muito contribui na apresentação dos resultados, já que de inicio verifica quantas e quais são as variáveis do sistema; antes de obter sua solução apresenta os erros de sintaxes (se existirem). Quando se executa o programa, mostra também os erros de convergência (se existirem), oferecendo sugestões para o ajuste dos valores iniciais de cada uma das variáveis envolvidas no sistema, tornando, deste modo, muito fácil e rápida a construção de tabelas de dados de entrada e saída.

O software EES usa, como método de solução de sistemas não lineares, o método de Newton-Raphson para múltiplas variáveis.

### **3.1. Algoritmos de Solução**

O primeiro dos algoritmos **(algoritmo N° 1)** é desenvolvido para obter um modelo de simulação de um chiller tipo parafuso resfriado por água, adequado à distribuição de carga do prédio. Neste algoritmo incluem-se as equações dos modelos do evaporador, do condensador, do compressor, da válvula de expansão e da torre de resfriamento, apresentados no capítulo 2, os quais são organizados em forma seqüencial, de acordo com o ciclo de compressão de vapor.

Portanto, com este algoritmo obter-se-ão os parâmetros característicos do chiller, que o fabricante não apresenta em seus catálogos, quando este opera a plena carga e a carga parcial.

Determinados os parâmetros característicos do chiller e considerando uma eficiência da torre de resfriamento igual a 60% (Goribar, 1973), o algoritmo N° 1 é usado para obter o consumo de energia quando **o chiller acompanha a carga.**  Baseado neste algoritmo elaboram-se **os programas N° 1.1 e N° 1.2** (ver listagem 7.5.1, 7.5.2).

Para os casos em que o chiller opera com um tanque de armazenamento, elabora-se um segundo algoritmo geral **(algoritmo N° 2)**, que inclui os quatro modos de operação descritos no capítulo 2 (com termoacumulação), os quais se diferenciam pelo período de operação e pela razão entre carga térmica horária e a capacidade do chiller. Baseado neste algoritmo elaboram-se os programas números 2.1, 2.2, 2.3.(ver listagem 7.5.3, 7.5.4, 7.5.5).

O terceiro algoritmo **(algoritmo N° 3)** é feito para determinar a capacidade do chiller em função da eficiência do tanque (caso 1 e 2), já que esta capacidade, é um dado de entrada nos modos de operação 1, 3 e 4, elabora-se o programa N° 3 que permite determinar a capacidade do chiller levando em conta a eficiência do tanque de armazenamento (ver listagem 7.5.6).

#### **3.1.1. Algoritmo N° 1**

Os passos adotados para simular o comportamento do sistema são os seguintes:

1) São fornecidos os dados da carga térmica do prédio e as condições do meio ambiente do dia de projeto (condições críticas), como a temperatura e umidade específica média do ar.

2) São fornecidos os parâmetros de operação do chiller à carga nominal (consumo  $E_0$  e capacidade  $Q_0$ ), assim como: a temperatura da água na entrada do condensador  $(T_{15})$ , a temperatura na saída do evaporador do chiller, a vazão mássica da água na entrada do evaporador *m<sub>a</sub>* e a vazão mássica na entrada do condensador  $\dot{m}_c$  do chiller e o  $\Delta T$  de sub-resfriamento no condensador.

3) São fornecidos os parâmetros característicos do chiller: eficiências do compressor, as efetividades do evaporador e do condensador e, o grau de superaquecimento; fazendo um ajuste determina-se a condutância térmica global UA de cada trocador de calor. Para obter o consumo de energia no caso 1, todos os valores referidos aqui são fixados.

4) Escrevem-se as equações dos modelos de cada componente do chiller e da torre de resfriamento:

- a) para o evaporador as equações são: (2.25), (2.26), (2.27) e (2.28),
- b) para o compressor, as equações: (2.29), (2.30) e (2.31),
- c) para o condensador: (2.32), (2.33), (2.34) e (2.35),
- d) e para a válvula de expansão termostática: (2.36) e (2.37).
- 5) Escreve-se a equação do balanço de energia no chiller: equação (2.79)
- 6) Escreve-se a equação de balanço de energia global do sistema (2.80).
- 7) Escreve-se a equação do modelo da torre de resfriamento: equação (2.77)
- 8) Escreve-se a equação do COP, equação: (2.85).
- 9) Verifica-se se o número das equações é igual ao número de incógnitas.

10) Define-se o número de iterações e se estabelece a tolerância de convergência das variáveis.

11) Executa-se o programa, para um conjunto de dados composto por uma carga térmica e uma temperatura ambiente, correspondentes a uma faixa horária.

12) Repete-se o procedimento descrito no ponto anterior (11), para outro conjunto de dados, entre as sete e 23 horas.

13) No caso da determinação dos parâmetros do chiller, elaboram-se os resultados em tabelas ou gráficas, para estudar o comportamento dos parâmetros e do sistema em geral. Em outros, casos determina-se somente o consumo de energia.

### **3.1.2. Algoritmo N° 2**

Aqui se apresenta um algoritmo que envolve os quatros modos de operação, que servirá para construir os programas números 2.1, 2.2 e 2.3. Os passos a seguir são:

1) São fornecidos os dados da carga térmica do prédio e as condições do meio ambiente do dia de projeto (condições críticas), como a temperatura do meio ambiente e umidade específica média do ar.

2) São fornecidos os parâmetros de operação do chiller obtidos com o algoritmo N° 1. Assim temos: a temperatura na saída do evaporador do chiller, as vazões mássicas da água na entrada do evaporador e do condensador do chiller como uma função da carga, o ∆*T* de sub-resfriamento, as eficiências do compressor, as condutâncias térmicas globais (UA) do evaporador e do condensador, o grau de superaquecimento controlado pela válvula de expansão, e para uma eficiência da torre de resfriamento de 60%. Todos estes valores são mantidos fixos.

3) Repetem-se os passos 4a, 4b, 4c, 4d do algoritmo anterior.

4) Escreve-se a equação do balanço de energia global, de acordo com o modo de operação. Assim temos:

- a) Para o modo 1 a equação é: (2.81),
- b) Para o modo 2: (2.82),
- c) Para o modo 3: (2.83),
- d) Para o modo 4: (2.84).
- 5) Escreve-se a equação do balanço de energia no chiller: equação (2.79)
- 6) Escreve-se a equação da torre de resfriamento: equação (2.77).
- 7) Escrevem-se as equações de balanço de massa e energia no tanque e nas tubulações conexas ao tanque. Assim temos:
- a) Para o modo 1, temos que, as equações são: (2.38), (2.39), (2.40), (2.41), (2.42), (2.43), (2.44), (2.45).
- b) Para o modo 2 : (2.46), (2.47), (2.48), (2.49), (2.50), (2.51), (2.52),  $(2.53)$ .
- c) Para o modo 3: (2.54), (2.55), (2.56), (2.57), (2.58), (2.59).
- d) Para o modo 4: (2.60), (2.61), (2.62), (2.63), (2.64), (2.65), (2.66),  $(2.67)$ .
- 8) Escreve-se a equação de balanço de energia nos fan-coils, equação (2.78) (somente para os modos 1, 2 e 4).
- 9) Calcula-se o COP: equação: (2.85).
- 10) Verifica-se se o número das equações é igual ao número de incógnitas.
- 11) Define-se o número de iterações e estabelece-se a tolerância das Variáveis.
- 12) Executa-se o programa, para um conjunto de dados composto por uma carga térmica e uma temperatura ambiente, correspondentes a uma faixa horária. Obtendo-se, como dado de saída, o consumo de energia.
- 13) Organizam-se os resultados em tabelas, tais como consumo de energia vs.tempo.

### **3.1.3. Algoritmo N° 3**

Este algoritmo permite calcular a capacidade do chiller, nos casos 2 e 3, e capacidade do tanque de armazenamento, em função da eficiência do tanque de armazenamento. Com este algoritmo se elabora o programa N° 3. Os passos a seguir são:

- 1) Estima-se uma eficiência de tanque de armazenamento  $n_{st}$
- 2) Fornece-se a carga térmica horária do prédio.
- 3) Integra-se a carga térmica (soma de todas as cargas)
- 4) Fornecem-se as temperaturas de entrada e saída do tanque de armazenamento no processo de carga  $T_6 = 6$  °C e  $T_{11} = 11$ °C respectivamente.
- 5) Fornece-se uma  $T_{\text{max}}$ , definida por Homan et al. (1996).
- 6) Fornece-se a razão altura / diâmetro do tanque (H/D).
- 7) Calcula-se a energia total diária requerida  $E_1$ .
- 8) Calcula-se a capacidade do chiller CAPch com E1 e a eficiência do tanque de armazenamento  $n_{st}$ .
- 9) Calcula-se a eficiência do tanque de armazenamento,  $n_{st}$ , empregando as equações (2.69), (2.71), (2.72), (2.73), (2.74), (2.75) e (2.76).
- 10) Comparam-se os valores de  $n_{st}$  assumido e calculado.
- 11) Repete-se o procedimento anterior até que a diferença dos valores de  $n_{st}$  assumido e calculado seja menor que 1 %.
- 12) Cumprida a condição anterior (11), obtém-se a capacidade do chiller para cada um dos casos, quando o chiller fica ligado ou não nas horas de ponta.

#### **3.2.**

#### **Dados de entrada do modelo**

Existem algumas considerações importantes na aplicação do modelo, as quais apresentamos a seguir.

## **3.2.1. Dados de entrada comuns**

Nos algoritmos descritos consideram-se como dados de entrada, a carga térmica  $\dot{Q}_T$  e variações de temperatura, ao longo de um "dia típico".

Dentre as condições ambientais, a umidade absoluta, w, é um dado importante no desenvolvimento do modelo. Esta não varia ao logo do dia, muito, embora, para a simulação, usaremos um valor médio histórico.

A temperatura da água na entrada do condensador,  $T_{15}$ , é obtida dos catálogos de fabricantes como TRANE, BITZER, etc. No presente trabalho usamos um compressor marca TRANE, com a vazão mássica da água no evaporador  $\dot{m}_a$  e a vazão mássica no condensador  $\dot{m}_c$  para uma velocidade de rotação do compressor constante ( $N = 3500$  rpm).

As condições do meio ambiente são determinadas considerando a pressão atmosférica do local (Rio de Janeiro), o histórico das temperaturas de bulbo seco e a umidade relativa média do dia típico.

A eficiência elétrica, <sup>η</sup>*<sup>e</sup>* , do motor do compressor e a eficiência da torre de resfriamento são mantidas constantes em todos o casos.

#### **3.2.2.**

#### **Análise de sensibilidade dos parâmetros do compressor**

Como, de início, não se dispõe de todos os parâmetros do chiller, faz-se necessária uma análise de sensibilidade destes, procurando que sua capacidade e seu consumo do modelo fiquem o mais próximos às condições nominais fornecidas pelo fabricante. Assim, também a temperatura de descarga  $T_2$  do compressor não deverá ultrapassar 80 °C e a eficiência do compressor "n", ficará entre 0,7 e 0,90 (Rodrigues,1996).

Os parâmetros a determinar são: a condutância térmica global do condensador $UA_{cd}$  e do evaporador $UA_{ev}$ , as eficiências adiabática $\eta_k$  e mecânica <sup>η</sup> *<sup>m</sup>* do compressor, considerando uma eficiência da torre de resfriamento  $\eta_{\text{torre}} = 0.60$  (Goribar, 1973).

#### **3.2.3.**

#### **Dados de entrada para obter os parâmetros característicos do chiller**

Considerando que somente neste caso a carga térmica é constante e igual à capacidade nominal do chiller, os dados de entrada são classificados em:

a) Dados constantes

Capacidade nominal do chiller: Cap  $ch = 704$  kW (TRANE)

Temperatura ambiente: *Tamb* = 35 °C (ARI,550/590)

Temperatura da água na saída do evaporador:  $T_5 = 7.2 \text{ °C}$  (TRANE)

Temperatura da água na entrada do condensador:  $T_{15} = 29.4 \text{ °C} (TRANE)$ 

Vazão mássica da água no evaporador:  $\dot{m}_a$  = 25,23 (kg/s) (TRANE)

Vazão mássica da água no condensador  $\dot{m}_c$  = 37,85 (kg/s) (TRANE)

 $\Delta T$  de subresfriamento :  $DT_{sub} = 5 \degree C$  $\Delta T$  de superaquecimento : *DT*<sub>vet</sub> = 10 °C Eficiência elétrica do motor do compressor  $\eta_e$  = 0,98 (assumida) Pressão atmosférica:  $P_{amb}$  = 100 (kPa) (Rio de Janeiro). Umidade relativa média da cidade-historico:  $w_{amb} = 0.01565 \text{(kg-água / kg-ar)}$ seco), (dados obtidos de: dailyHistory.html) Calor específico médio da água no evaporador:  $c_{p_{ae}} = 4.2$  (kJ/kg-K) Calor específico médio da água no condensador:  $c_{p_{ac}} = 4.2$  (kJ/kg-K) b) Valores iniciais: Eficiência isentrópica ou adiabática de compressor:  $(0 \le n \le k \le 1)$ Eficiência mecânica do compressor:  $(0 < \eta_m < 1)$ Efetividade do evaporador nominal:  $(0 < \varepsilon_{ev} < 1)$ Efetividade do condensador nominal:  $(0 \le \varepsilon_{cd} \le 1)$ 

### **3.2.4. Dados de entrada - caso 1**

Os dados de entrada são classificados em dois tipos, assim temos:

a) Dados variáveis ao longo do dia:

Temperatura ambiente: *Tamb* . (Anexo 7.1)

Caga térmica do prédio:  $Q_T$  $(Anexo 7, 2)$ 

b) Dados constantes:

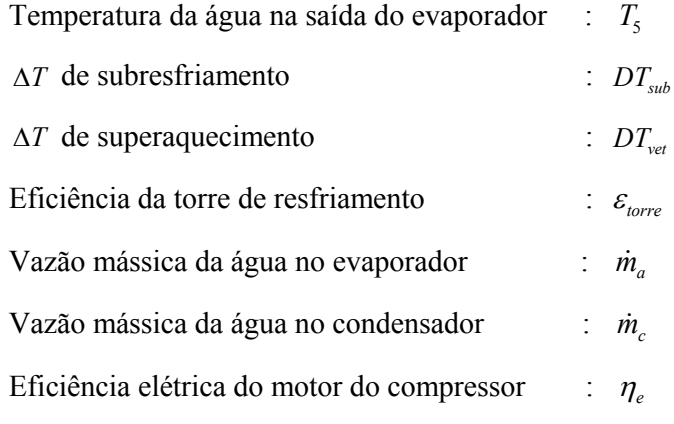

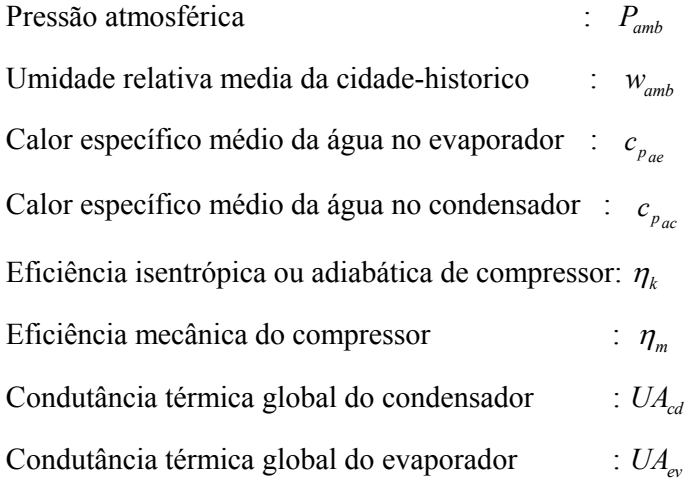

### **3.2.5. Dados entrada – casos 2 e 3**

São os seguintes:

- 1) Temperatura ambiente: *Tamb* (Anexo 7.1)
- 2) Caga térmica do prédio:  $\dot{Q}_T$  $(Anexo 7, 2)$
- 3) Capacidade do chiller : CAP\_ch
- 4) Os parâmetros do chiller e do tanque de armazenamento:
	- Temperatura da água na saída do evaporador :  $T_5$

Temperatura da água "gelada" na saída ou entrada do tanque  $\therefore T_6$ 

Temperatura da água "quente" na saída ou entrada do evaporação : T<sub>11</sub>

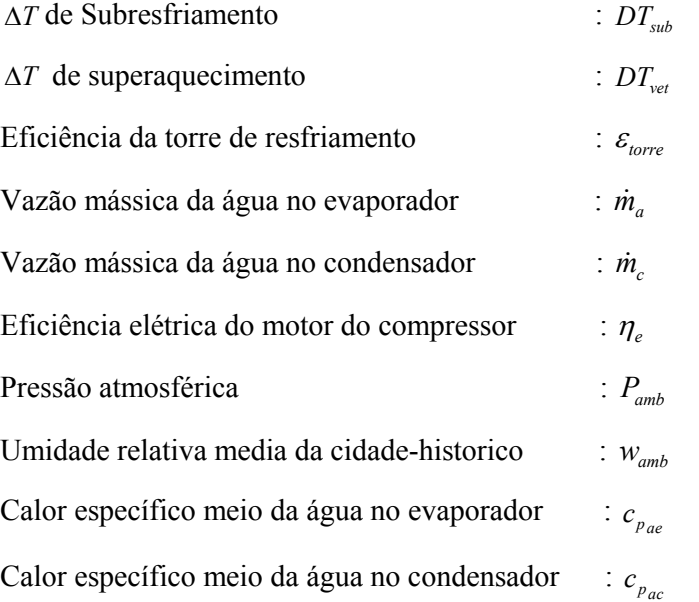

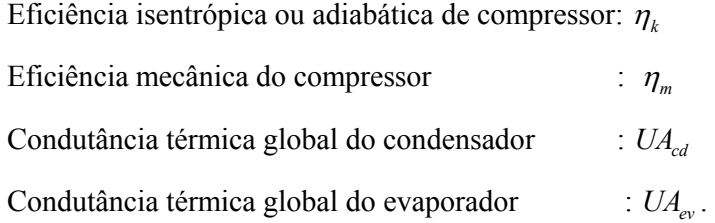

### **3.2.6. Dados de entrada – para calcular a capacidade do chiller: casos 2 e 3**

São os seguintes: Temperatura ambiente: *Tamb* Caga térmica do prédio:  $\dot{Q}_T$ Eficiência de armazenamento:  $n_{ST}$  (estimativa inicial) Temperatura da água "gelada" na saída ou entrada do tanque  $\therefore T_6$ Temperatura da água "quente" na saída ou entrada do evaporação : T<sub>11</sub> Temperatura máxima (Homan, 1996)  $T_{\text{max}}$ Razão altura/diâmetro do tanque *D*

#### **3.3.Dados de saída**

Os dados de saída são apresentados a seguir, segundo o caso e modo de operação.

### **3.3.1. Dados de saída - parâmetros característicos do chiller**

Os parâmetros a determinar são:

Condutância térmica global do condensador: UA<sub>cd</sub>

Condutância térmica global do evaporador: *UAev*

Eficiência adiabática do compressor:  $\eta_k$ , e

Eficiência mecânica do compressor: <sup>η</sup> *<sup>m</sup>*

### **3.3.2. Dados de saída – caso 1, 2 e 3**

Os parâmetros a determinar, em todos os casos e modos os seguintes:

Potência consumida,  $\dot{E}_c$ , e,

Coeficiente de performance, COP.

### **3.3.3. Lista das variáveis de saída**

São apresentadas no apêndice (7.5)

### **3.4. Critérios de convergência**

Do modelo desenvolvido resultou um sistema não linear de equações de múltiplas variáveis, que foi resolvido a partir do método Newton-Raphson (empregado pelo EES). Porem é o EES de inicio o que estabelece os critérios de convergência.

Quando, de inicio não se consegue uma solução para o número de iterações estabelecido, ou quando os resultados não são concordantes com a física do problema, modificam-se os valores iniciais impostos pelo o EES e se reinicia as iterações.

#### **3.5.Critérios e faixas de operação dos parâmetros do chiller**

Para a obter os parâmetros do chiller considera-se que:

- a) A vazão mássica de água na torre de resfriamento fica em torno de 3 galões por minuto e por tonelada de refrigeração (Dossat, 1980).
- b) No caso da efetividade, ela pode variar de 0 ate 1, considerando que, com valores próximos a um, o trocador fica com uma grande área (maior custo de investimento).
- c) Em todas as temperaturas, foi considero 0.05° C como passo no processo de cálculo.
- d) No caso das equações de balanço de energia no tanque de armazenamento, a vazão mássica de água deve ficar positiva no processo de carga e negativa na direção oposta.
- e) A temperatura na descarga do compressor (T<sub>2</sub>) deverá ser menor que 80°C (Rodrigues, 1991).
- f) A eficiência do compressor "<sup>η</sup>*cp* ", que é igual ao produto de sua eficiência mecânica por sua eficiência adiabática deverá ficar entre 0,70 e 0,90 (Rodrigues, 1991).